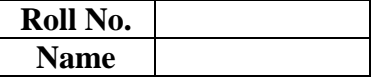

## **APEEJAY FIRST TERMINAL EXAMINATION, 2016 CLASS –XI**

## **MULTIMEDIA AND WEB TECHNOLOGY**

**TIME ALLOWED: 3 Hrs. MAXIMUM MARKS: 60** 

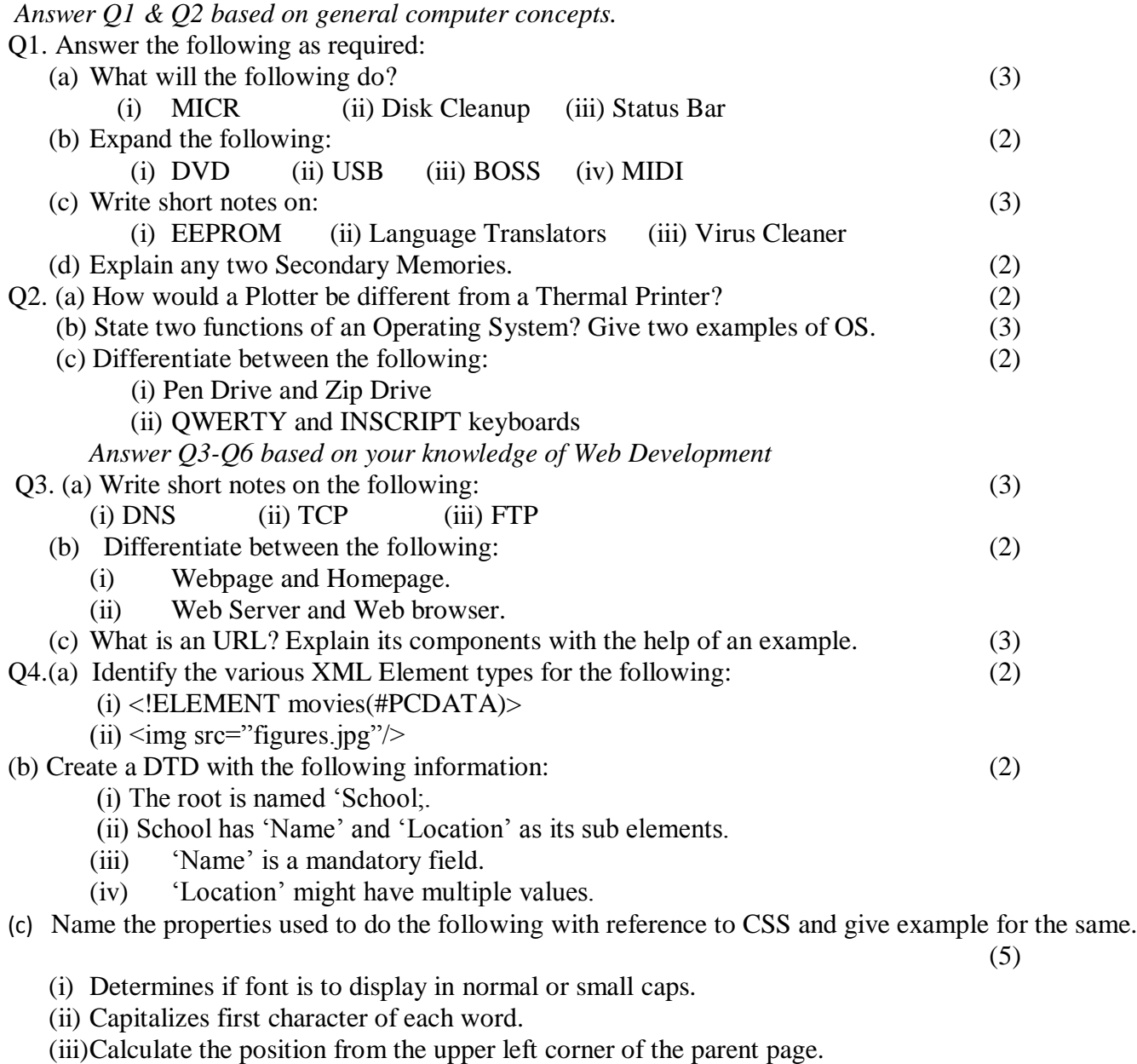

(iv)The background image is to be repeated horizontally and vertically.

(v) The content needs to blink.

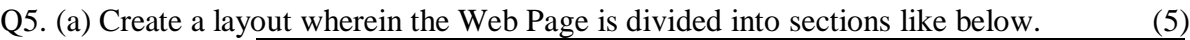

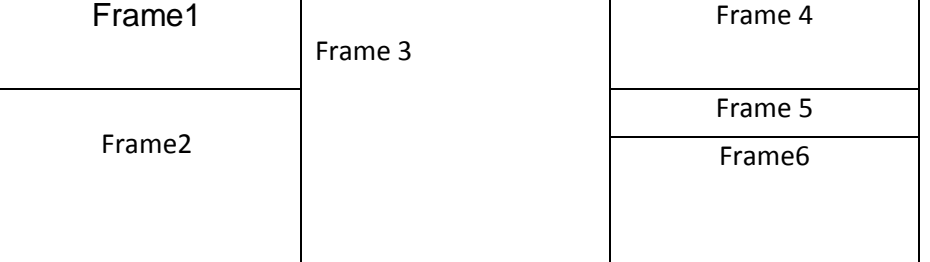

Consider the file names as Frame1.html, Frame2.html etc.

(b) Create the following table layout: (6)

**Students** Name Class Subjects Rohit V Hindi Raghav English  $\overline{\text{VI}}$ Nikita Dance Neha VI.

Use the following points:

- (i) Table border should be 5 in thickness with color green.
- (ii) The table should stretch across 80% of the screen.
- (iii) The distance between the cell walls and content should be 10.
- (iv) The gap between two cell walls should be 5.
- (v) Content should be centre aligned.
- (vi) Colour of the cell containing no data should be 'blue'.
- (vii) Use other appropriate tags as required.

Q6. a) Create the following Form Layout: (8)

- (i) The background image of the page should be 'fb.jpeg'.
- (ii) The heading should be centre aligned.

(iii)All the parameters of the form should be properly aligned as shown.

(iv)The maximum length of the username should be 60 characters.

(v) As shown default values should be selected.

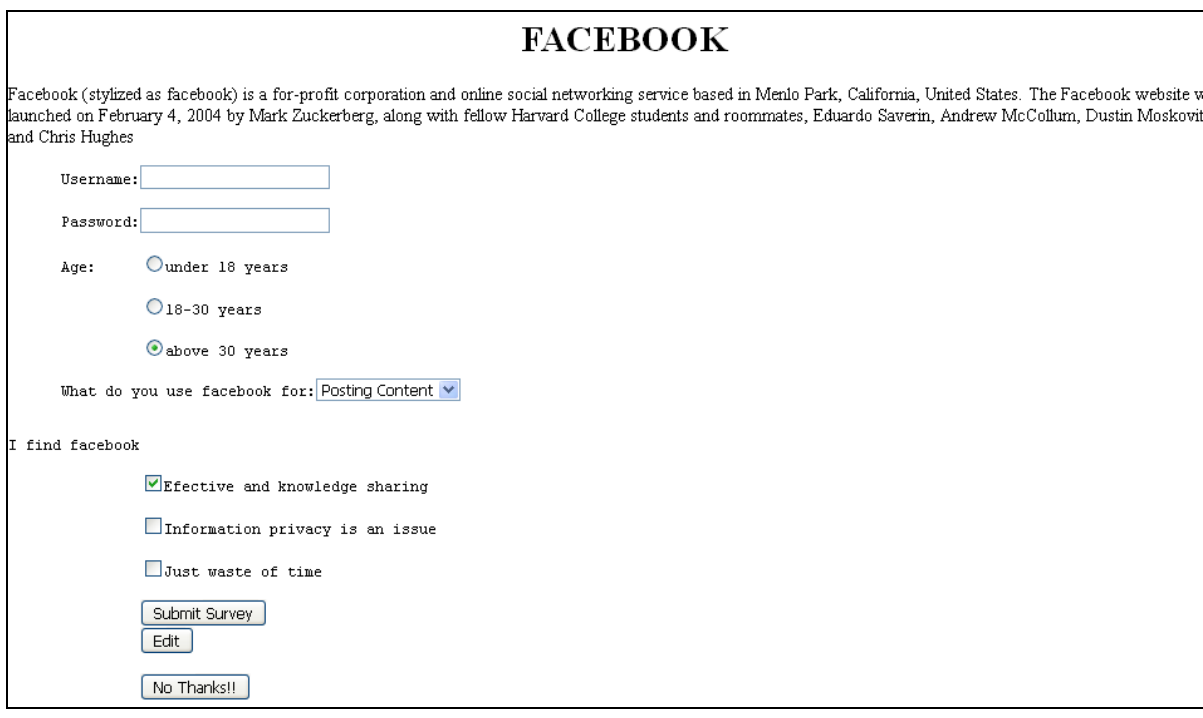

(b) Write the HTML code to create the following layout: (7)

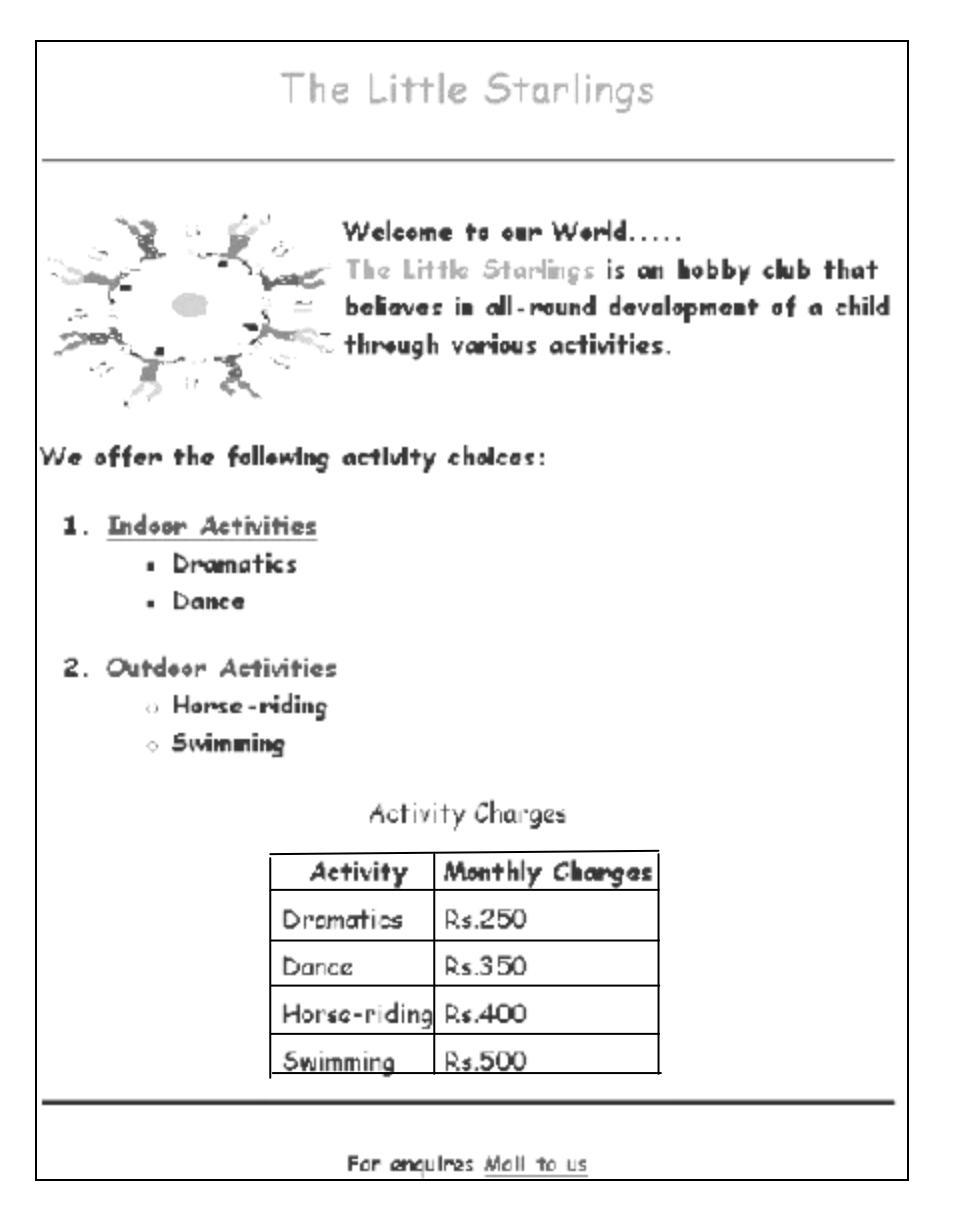

- i. The style of writing is 'Calibri'.
- ii. Hyperlink 'Indoor Activities' should open page 'Activity.html'
- iii. The active link color should be 'red' and visited link color should be 'green'.
- iv. The horizontal rule should be stretched across the entire page and be 10 in thickness.
- v. Color of the horizontal rule should be orange.